## Adobe Photoshop 2021 (Version 22.5.1) Download

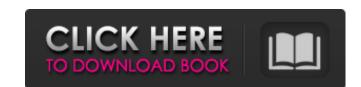

#### Adobe Photoshop 2021 (Version 22.5.1) Crack + Product Key Full Free

In this article, we'll explain each layer in Photoshop's Layer menu and then show how to make changes using it. You'll soon be able to create and manipulate images as easy as pie. Layers In Photoshop, different layers can be combined to make an image, as you'll see in the picture below. The image above has just one layer, and all the elements that make up the image are contained in it. When you create images, think of each layer as a square box—only one box at a time. Each box can be transparent, meaning that only what is in the box will show through the box. Each box can be moved, changed, rotated, or resized. You can change the color of the box, change the color of the areas behind the box and fill the area behind the box with a different color. Each layer can contain multiple shapes, bitmaps, and paths. Once you open an image with Photoshop, you'll see what we mean when we describe layers. Right-click on any layer and select "New." That will place a new layer right below the selected layer. The image above shows the "New Layer" dialog. You'll notice that the layer names begin with a number. In the lower-right box, you can change the name of a layer. For more complex images, you can use several layers in combination. In the image below, each layer has a different name, all of which begin with a number. You can use any word you like as the name of a layer. The file below is a cartoon image of a cat. Photoshop's Layers Dialog Box Here's a quick overview of the menu items on the Layers palette. Layer Properties Menu In the menu at the top of the Layers palette, the layer solution for the layer is called the active layer. If you deselect a layer, it disappears. You can adjust the opacity of a layer you want to create. You can make any number of layers to use in your design. The top layer is called the active layer. If you deselect a layer, it disappears. You can adjust

### Adobe Photoshop 2021 (Version 22.5.1) (April-2022)

Adobe Photoshop CS6, Photoshop CC and Photoshop Lightroom 5 introduced a redesigned user interface and also expanded their features. They are now bundled together into one single program known as Photoshop CC. Photoshop is an award-winning graphics software for photographers, graphic designers, web designers, malware researchers, and others. If you're a creative expert, consider one of the Adobe Photoshop CC bundles listed here, available at the best price on this page. Adobe Photoshop primer for graphic designers Today Photoshop is the go-to photo editing software for graphic designers. It allows you to create high-resolution images and is one of the only software you can use to make all your print designs. To design for printing, it has the widest rounge of features. Check out out Adobe Photoshop review to learn more about this tool and what the pros and cons are. Photoshop can be so useful for graphic designers, that it's often the primary tool for many graphic design students. But it can also be a bit of a beast to learn and use. We've rounded up 5 starter Photoshop tutorials for graphic designers. These free tutorials will teach you the basics of editing and printing a high-resolution image in Photoshop, from resizing to color correction to retouching. Learn Photoshop in these 5 free tutorials, and gain the skills you need to work as a graphic designer. Photoshop is an easy-to-use software to use on your computer. The full version gives you the power to create, edit and print high-quality graphics. If you're looking to design something on your own, Photoshop is an easy-to-use software to use on your computer. The full version gives you the power to create, edit and print high-quality graphics. If you're looking to design something on your own, check out our complete Photoshop has hundreds of online tutorials that can help you learn Photoshop, from basic editing to the most advanced graphic design skills. Here's a list of the best resources we've reviewed. So this is the best money I ever spent... ever. And

# Adobe Photoshop 2021 (Version 22.5.1) Crack+

The endocrine pancreas and central nervous system may play a role in some of the memory changes seen in Alzheimer's disease. Several neurotransmitters, neurohormones and hormones (melatonin, corticotropin releasing factor, tau protein, amyloid protein) are found in neurons of the limbic and neocortical regions of the brains of Alzheimer's disease appear to be associated with rises and drops in some of these substances; other substances such as amyloid protein and free radicals may be associated with dementia in the elderly. The studies proposed here will test the hypothesis that some of the memory deficits seen in the disease may be produced by imbalances in the endocrine pancreas. This will be accomplished by studies of Alzheimer's disease and by experimental manipulation of peptide and/or hormone levels in the pancreas.# This is the official list of cloud providers for Cloud components. # Please follow {{README.advisories#cloud\_providers in alphabetical order {{ \* [Amazon][amazon] \* [Greengrass][greengrass] \* [AWS][aws] \* [Azure][azure] \* [Databricks] \* [Databricks] \* [Databricks] \* [Databricks] \* [Databricks] \* [Bim][ibm] \* [MITRE][mitre] \* [Rook][rook] \* [SaaS Solutions][cloudsuite] \* [VMware][ware] \* [PivotalCloudFoundry] \* [PivotalCloudFoundry] \* [PivotalCloudFoundry] \* [PivotalCloudFoundry] \* [Symhesys][synthesys] \* [PivotalCloudFoundry] \* [PivotalCloudFoundry] \* [PivotalCloudFoundry] \* [Symantic] \* [Symhesys][synthesys] \* [PivotalCloudFoundry] \* [PivotalCloudFoundry] \* [PivotalCloudFou

# What's New in the Adobe Photoshop 2021 (Version 22.5.1)?

Q: Drawing Part of Path on top of another Path in SVG I am trying to create a render-agnostic binary icon based on a path. I would like to be able to optimize two or more shapes (e.g. rect and circle) into a single image. I do not know the shape of the used path in advance. It is usually created by a software tool. I have successfully generated the path with the tool and now I would like to draw it as an image. A normal rectangle can be converted like this. path { fill: #42bdbd; stroke-width: 0.5; stroke-linejoin:round; stroke-linecap:round; stroke-miterlimit:10; } Here is the output of the above example. I would like to do something similar with some path like below.

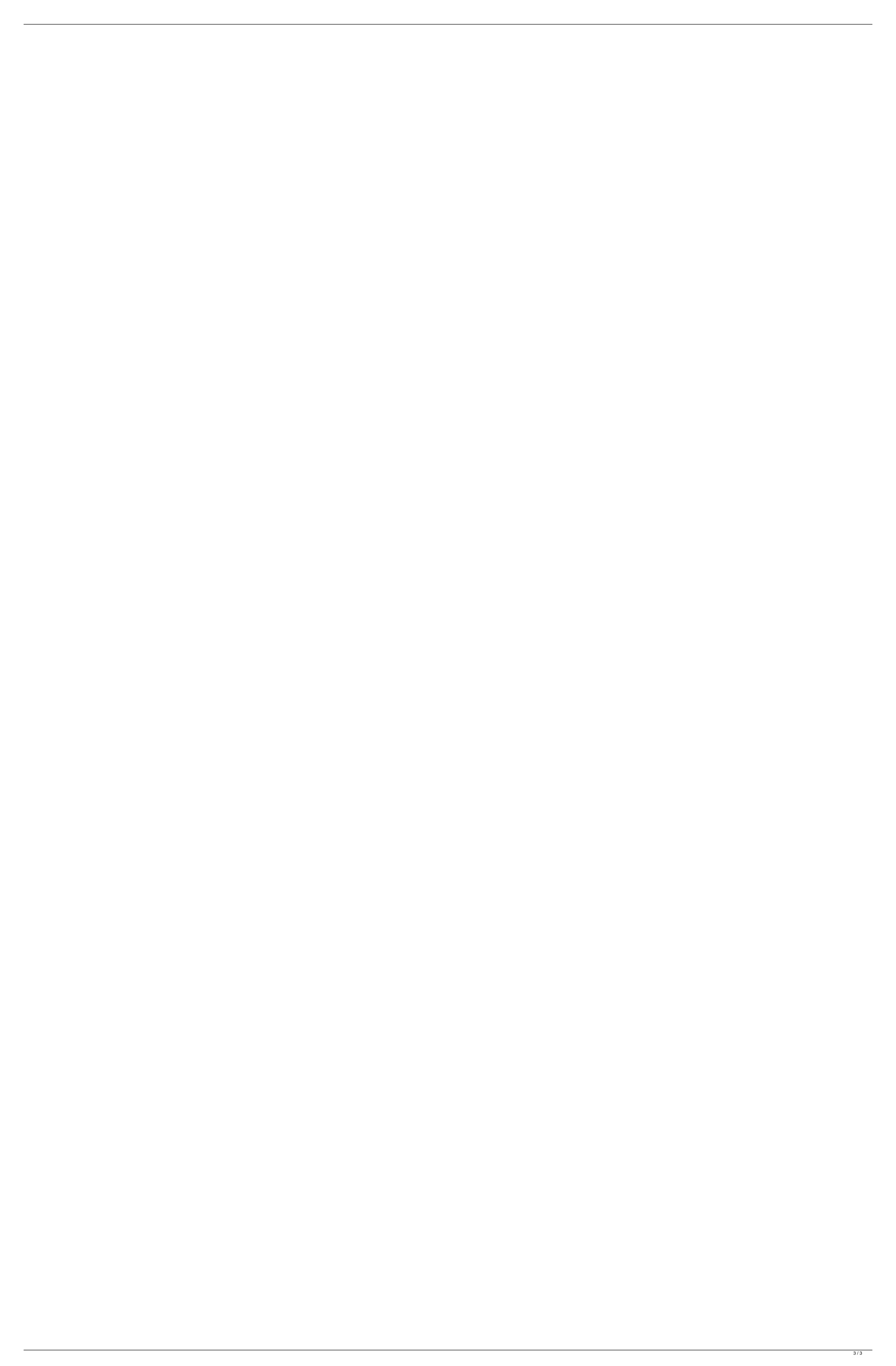